## **C++ inline functions**

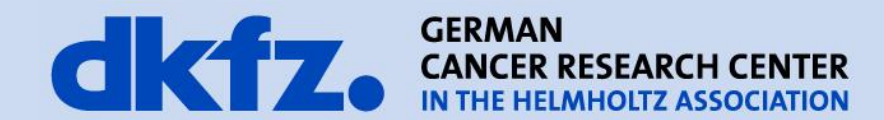

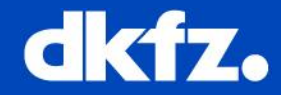

- 1. What is an inline function?
- 2. How to use inline functions
- 3. Advantages and disadvantages
- 4. Summary

T. Wiebe **MBI** 

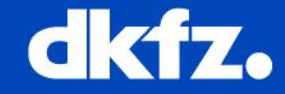

- $\rightarrow$ a command for the compiler to substitute the call for a function by it's implementation = inline *expansion*
- $\rightarrow$  Compiler decides if function is substituted or executed

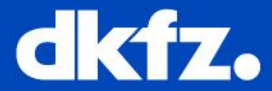

```
• Example:
     inline int add(int x, int y) 
      {
         return x+y;
      }
      int calc()
      {
       int p = 3; int q=5;
       int result = add(p,q);return result;
       }
   \rightarrow int result = add(p,q);
       is substituted by:
```

```
int result = p+q;
```
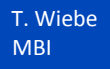

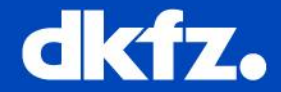

1. Declaration and definition within class declaration  $\rightarrow$  function is automatically inline:

```
//Calculator.h
    class Calculator
    {
          private:
               int result;
          public:
               int getResult() const
               {
                      return result;
               }
     }
\rightarrow used when function is very short
```
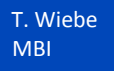

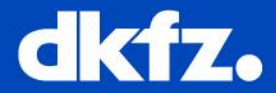

2. Declaration and definition as inline function in header-file:

```
//Calculator.h
class Calculator
{
     private:
         int result;
     public:
         int getResult() const;
}
inline int Calculator::GetResult() const
{
          return result; 
}
```
 $\rightarrow$  Used for longer, but still simple methods (no loops etc.)

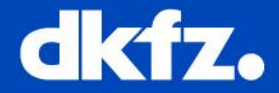

- Why should I use it?
	- $\rightarrow$  Faster than ordinary function call, which goes as follows:
		- Put return adress on the stack
		- Put parameters on the stack
		- Execute function
		- Deallocate parameters
		- Jump back to starting point

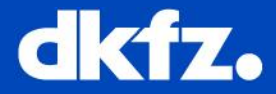

- Compiler decides in general itself which functions to inline  $\rightarrow$ inline is a *recommendation* for the compiler
	- $\rightarrow$  Does not always result in gain in speed
	- $\rightarrow$ inline declaration is not always necessary
- Gain in speed is often very small, so that inlining is not needed
- inline breaks encapsulation because code is revealed, also the header-file is larger
- When changing an inline function, all the code, which uses the inline function, has to be recompiled

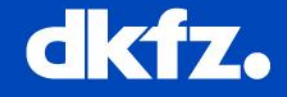

- Inline tells the compiler to substitute a function by its implementation, in case there is a gain in speed
- Used for short methods, which are frequently used, because it may be faster than an ordinary function call
- Should be used carefully, because it does not necessarily result in the desired way, because compiler decides itself when to inline a function

**Summary**

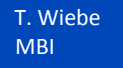

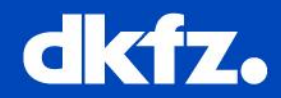

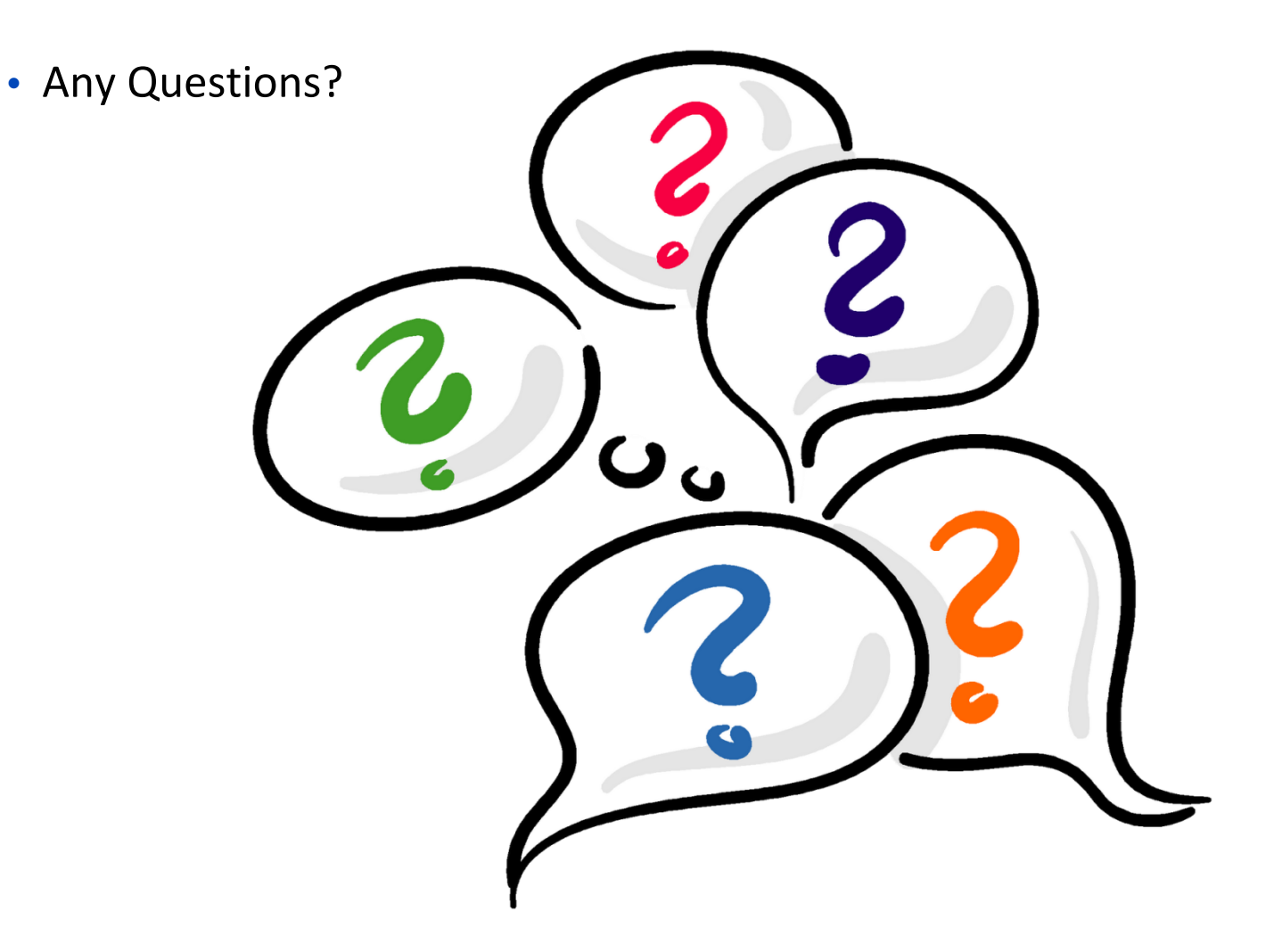

Soruce : http://1.bp.blogspot.com/\_mbfqNmS63yQ/TAky5GWN2RI/AAAAAAAAA\_0/49yXbk2ab\_E/s1600/fragezeichen.gif

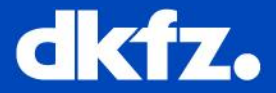

## Thank you for your attention!

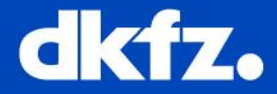

- Wieland, T.; C++-Entwicklung mit Linux, 3. überarb. Auflage, Heidelberg: dpunkt.verlag GmbH, 2004, S. 101 - 105
- Willemer, A.; C++ der Einstieg, 3. überarb. Auflage, Bonn: Galileo Press, 2007, S. 177 – 178
- Kaiser, R.; C++ mit Microsoft Visual C++ 2008, Berlin, Heidelberg: Springer, 2009, S. 590 - 592